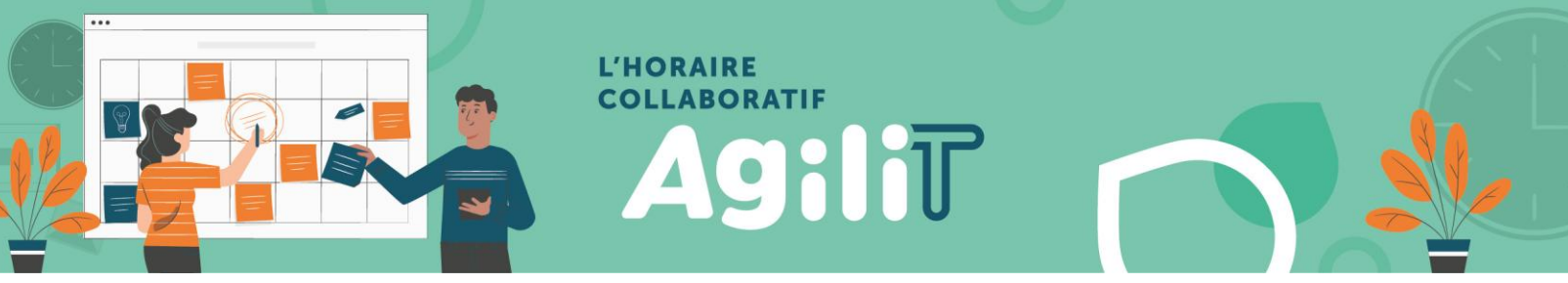

# BALISES – POUR FÉRIÉ DE LA FÊTE NATIONALE (24 JUIN 2024)

*Vous n'avez pas à compléter de demande de congé SAFIR pour ce férié (participants à l'horaire collaboratif AgiliT seulement).*

### VOUS DÉTENEZ UN STATUT TEMPS COMPLET (TC OU TCT)?

o Vous devez vous encoder un FÉRIÉ à l'horaire;

o Si vous êtes en vacances la semaine incluant le 24 juin :

- FIQ-APTS : le code VAC doit être remplacé par FÉRIÉ le 24 juin;
- SCFP : le code VAC doit être maintenu. Le férié sera banqué et pourra être pris à une date ultérieure convenue avec votre gestionnaire.
- o Le FÉRIÉ doit être codé le jour travaillé qui précède le 24 juin, le 24 juin ou le jour travaillé qui suit le 24 juin.

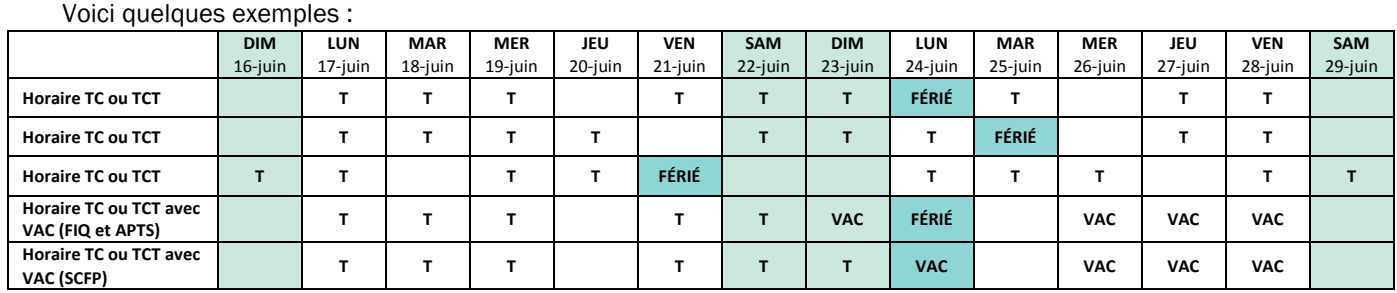

### VOUS DÉTENEZ UN STATUT TEMPS PARTIEL (TP OU TPT) ET VOUS SOUHAITEZ AVOIR LE CONGÉ?

- o Si vous voulez bénéficier du congé férié, vous devez encoder votre préférence le jour travaillé qui précède le 24 juin, le 24 juin ou le jour travaillé qui suit le 24 juin. Votre préférence sera analysée, et octroyée selon les besoins.
- o À défaut de faire une demande, vous serez considéré comme disponible à travailler.
- o Le FÉRIÉ est calculé dans vos heures travaillées. Ainsi, si vous souhaitez offrir de la disponibilité additionnelle, veuillez vous ajouter un quart de travail.

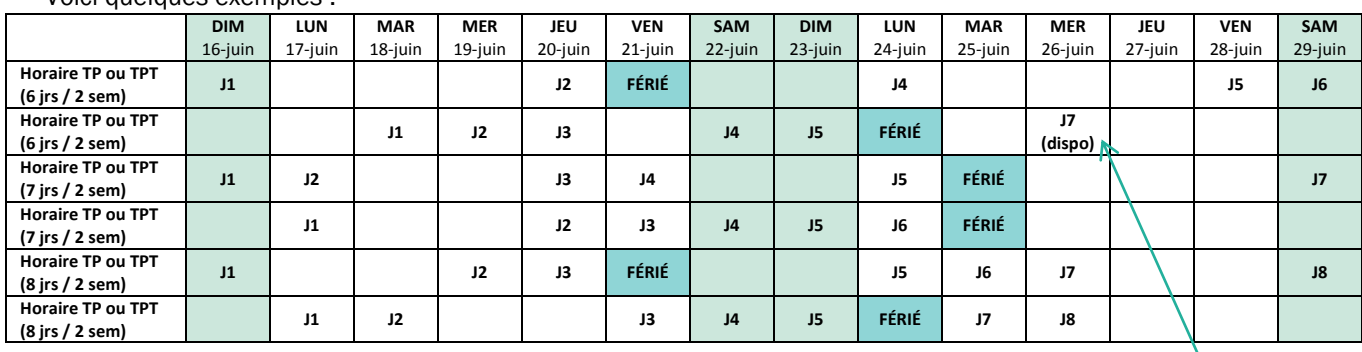

#### Voici quelques exemples :

Je veux être disponible un quart de plus

## VOUS AVEZ ADHÉRÉ À L 'ENTENTE D'ÉTALEMENT DES VACANCES (7/7 OU 6/8)

- o Si le FÉRIÉ est inclus dans votre série de 7 journées de congé, le férié sera encodé automatiquement. Vous n'avez aucune action à faire.
- o Si le FÉRIÉ se retrouve dans votre série de 7 journées de travail, vous devez indiquer votre préférence de congé en indiquant un commentaire dans une case horaire vide.
	- o FIQ, CSN, APTS : votre journée de travail sera reportée au début ou à la fin de votre série de travail, selon les besoins de l'unité;
	- o SCFP : votre journée de travail sera reportée au début ou à la fin de votre série de travail selon les besoins de l'unité OU une journée de vacance additionnelle sera écoulée en fonction du choix déjà sélectionné dans votre demande d'étalement de congés annuels.

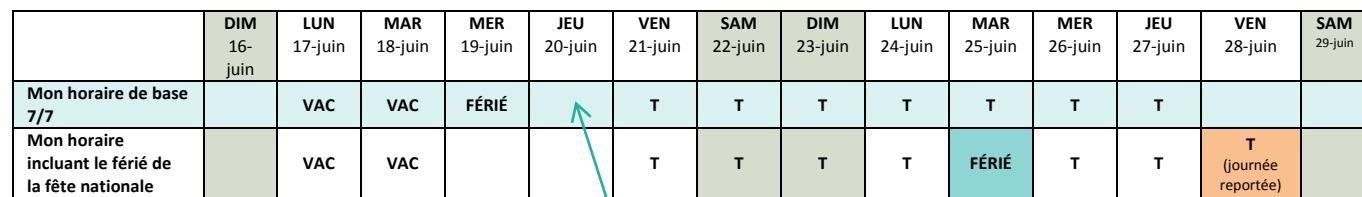

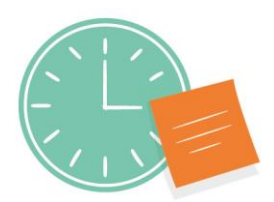

Ma préférence de congé est le 25 juin

**Centre intégré<br>universitaire de santé<br>et de services sociaux<br>de l'Estrie – Centre<br>hospitaier universitai<br>de Sherbrooke** ntre<br>rersi<mark>tai</mark>r  $\frac{1}{2}$ ıébec  $+$   $+$